$\mathbf{1}$ 

# 晋中市科学技术局文件

市科发〔2022〕22号

晋中市科学技术局关于印发 《晋中市新型研发机构认定和管理办法》 的通知

各县(区、市)科技部门,开发区产业规划与创新发展部,农 谷管委会科创部, 各有关单位:

根据省委办公厅、省政府办公厅《关于加快建设新型研 发机构的实施意见》(晋办发〔2021〕12号)文件精神, 市科技局制定了《晋中市新型研发机构认定和管理办法》, 现印发给你们,请遵照执行。

附件:晋中市新型研发机构认定和管理办法

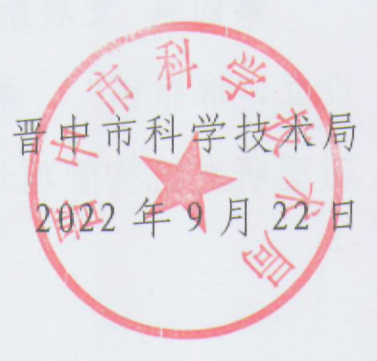

附件:

# 晋中市新型研发机构认定和管理办法

#### 第一章 总 则

第一条 为打造一流创新生态, 按照科技部《关于促进 新型研发机构发展的指导意见》(国科发政〔2019〕313号) 和省委办公厅、省政府办公厅《关于加快建设新型研发机构 的实施意见》等文件精神,特制定本办法。

第二条 本办法所称新型研发机构是指在晋中市内注册 设立并运营(驻地高校、驻地科研院所不受注册地限制), 聚焦科技创新需求,主要从事科学研究、技术创新和研发服 务, 投资主体多元化、管理制度现代化、运行机制市场化、 用人机制灵活的独立法人机构,可依法注册为科技类民办非 企业单位(社会服务机构)、事业单位和企业。

第三条 新型研发机构应当具备较大的技术攻关优势和 较强的成果转化能力,人才激励机制灵活高效、资金投入多 元保障的创新组织模式,面向我市重点领域,开展应用基础 研究、产业共性关键技术研发、科技成果转移转化以及研发 服务等活动。

第四条 发展新型研发机构,坚持"谁举办、谁负责,谁 设立、谁撤销"。举办单位(业务主管单位、出资人)应当为 新型研发机构管理运行、研发创新提供保障, 引导新型研发机  $-2-$  构聚焦科学研究、技术创新和研发服务,避免功能定位泛化, 防止向其他领域扩张。

第五条 市科技局负责指导推动全市新型研发机构建设 发展,组织开展市级新型研发机构申报、认定和动态管理, 制订并发布有关政策文件。各县(区、市)可聚焦地方产业 发展,建设一批具备仪器、装备、场地等必要条件,实质性 开展研究开发、成果转化、衍生孵化和技术服务等工作的地 方新型研发机构。

# 第二章 认定条件与程序

第六条 晋中市新型研发机构应具备以下条件:

(一)具备独立法人资格。申报单位须是在晋中市内注 册或登记的具有独立法人资格的企业、事业单位和科技类民 办非企业单位(社会服务机构),主要办公和科研场所均设 在晋中市, 注册或登记后运营1年以上(驻地高校、驻地科 研院所不受注册地限制)。

(二)具备一定的研发条件。具备研究、开发和试验所 需要的仪器、装备和固定场地等基础设施,办公和科研场所不 少于200平方米;拥有必要的测试、分析手段和工艺设备,且 用于研究开发的仪器设备原值不低于70万元。

(三)具有稳定的研发人员和研发投入。常驻研发人员占 职工总数比例不低于15%且不少于5人,上年度研究开发经费 支出占年收入总额比例不低于5%。

 $-3-$ 

(四)具有现代化的管理体制,拥有明确的人事、薪酬 和经费管理等内部管理制度; 建立市场化的决策机制和高效率 的科技成果转化机制等。

(五)发展方向明确。面向我市重点产业领域,以开展 产业技术研发活动为主,具有清晰的发展战略和明确的研发 方向, 在应用基础研究、产业共性关键技术研发、科技成果 转移转化以及研发服务等方面特色鲜明,具备产业服务支撑 能力。

(六)具有相对稳定的研发经费来源。主要句括出资方 投入, 技术开发、技术转让、技术服务、技术咨询收入, 政 府购买服务收入以及承接科研项目获得的经费等。

(七) 近一年内未出现违法违规行为或严重失信行为。

第七条 晋中市级新型研发机构申报认定程序如下:

(一)自评申报。市科技局发布申报通知, 对照本办法 和申报通知,自评符合申报条件的单位在规定时间内按要求 完成申报,并提交至推荐单位。

(二)审核推荐。各县级科技行政主管部门为本辖区推荐 单位, 对申报单位的申报材料真实性完整性进行审查, 并对符 合要求的申报单位提出推荐意见,出具推荐函,与申报材料一 并提交至市科技局。

(三)评审论证。评审论证包括会议评审、现场考察等 多种形式。市科技局按照有关规定, 提出评审标准和要求,  $-4-$  组织专家进行评审论证,根据评审论证意见视实际情况选择 部分申报单位进行现场考察。

(四) 结果公示。市科技局根据专家评审论证意见及现 场考察情况提出认定意见,并在市科技局网站进行公示。

(五) 审定发布。对公示无异议的申报机构, 由市科技 局统一发文公布。

第八条 对市委市政府决定重点支持的机构或我市产业 发展急需的机构,市科技局可根据需要按照"一事一议"的 原则,单独组织论证。

### 第三章 支持政策

第九条 市级新型研发机构可按要求申报各类国家、省 级和市级科技项目、创新基地和人才计划。

第十条 可依照科技部、省、市出台的相关文件精神享受 相应扶持政策。

#### 第四章 日常管理

第十一条 经认定的市级新型研发机构有效期为3年。 市级新型研发机构原则上为我市推荐申报省级研发机构的 培育单位,举办单位应对标省级新型研发机构标准及时制定 发展规划和建设目标。

第十二条 申请获批省级新型研发机构的市级新型研发 机构管理参照山西省科技厅《省新型研发机构认定和管理办法 (试行)》执行,不再适用于本办法。

 $-5-$ 

第十三条 市级新型研发机构实行动态管理,在3年资格 期满前, 市科技局组织或委托第三方机构对其进行绩效评价, 评价合格的继续获得3年市级新型研发机构资格,评价不合格 的予以6个月整改期, 整改后仍不合格的, 取消其资格。

第十四条 获得财政专项资金资助的市级新型研发机构, 须遵守财政、财务规章制度和财经纪律,自觉接受监督检查。

第十五条 市级新型研发机构发生名称变更、投资主体变 更、重大人员变动等重大事项变化的,应在事后两个月内以书 面形式向推荐单位报告,推荐单位进行资格核实以函形式报市 科技局备案后维持有效期不变。如不提出申请或资格核实不通 过的,取消其市级新型研发机构资格。

第十六条 有下列情况之一的, 撤销市级新型研发机构资 格:

(一) 重大事项变更导致资格失效的;

(二)因严重违法行为受到刑事、行政处罚的;

(三)因其他严重失信行为被纳入社会信用"黑名单"的:

(四)机构法人资格被依法终止的。

第十七条 被撤销市级新型研发机构资格的,自撤销之日 起, 两年内不得再次申请认定市级新型研发机构。

## 第五章 附 则

第十八条 本办法由市科技局负责解释, 自2022年10月 22日起施行,有效期两年。

晋中市科学技术局

 $-6-$ 

2022年9月22日印发